# **THREADS**

## **1. Выполнение инструкций потоками**

Поток выполнения: последовательность команд, выполняемых процессором.

Другие названия: поток вычисления, нить, (англ.) thread.

Выполняемая программа может иметь несколько

Любую инструкцию (вызов метода, оператор, операция и т.п.) всегда выполняет некоторый

поток. Kolesnikov D.O. SED KNURE

#### **2. Суперкласс потоков выполнения**

1. Поток - объект Выражение «**на потоке вызван метод**» следует понимать как вызов метода на объекте соответствующего класса потока.

2. Поток - процесс выполнения команд Выражение «поток выполняет метод» следует понимать как выполнение инструкций метода

# **3. Главный поток**

Любая программа имеет хотя бы один поток вычислений – **главный поток**.

Точкой входа в главный поток является метод **main**.

public class test { public static void **main**(String[] argv) { *// инструкции метода main // выполняет главный поток программы* }

Главный поток запускает JVM. Все инструкции метода main выполняет главный поток.

}

# **4. Статические методы класса Thread**

В любом месте программы можно вызывать статические методы класса **Thread**, которые относятся к текущему потоку, т.е. к тому потоку,

Например, ссылку на объект Thread текущего потока можно получить с помощью статического метода

# Thread.**currentThread**();

# **5. Имя потока**

Любому потоку можно присвоить имя – либо с помощью конструктора, либо с помощью метода setName. Имя потока возвращает метод getName (оба метода setName и getName определены в классе Thread).

public static void main(String[] argv) { Thread.currentThread().setName("main"); System.out.println( Thread.currentThread().getName()); // *main*

}

Замечание. JVM не использует имена потоков, они служат только для удобства. Двум разным потокам можно присвоить одно и то же имя.

# **6. Создание и запуск дочернего потока** (**extends Thread**)

Чтобы создать поток нужно расширить класс Thread, перекрыв его метод run

class B **extends Thread** { public void **run**() { // *do something*

}

После создания поток можно запустить на выполнения с помощью метода start класса Thread.

```
B b = new B();
b.start();
// или
new B().start();
```
Замечание:

main - **точка входа в главный поток** (главный поток запускает JVM).

# **7. Создание и запуск дочернего потока** (**implements Runnable**)

Другой способ создания потока заключается в реализации интерфейса **Runnable**, который имеет единственный метод run.

class B implements Runnable { public void run() { // *do something* }

После этого создают новый поток с помощью конструктора Thread(Runnable target).

Thread  $t = new Thread(new B())$ ; t.start(); // *или* new Thread(new B()).start();

Замечание. Класс Thread реализует интерфейс Runnable.

public class Thread implements Runnable

Замечание. В качестве параметра конструктору Thread может быть передан объект класса, который наследует Thread.

```
public class Test {
  public static void main(String[] argv) {
    Thread t = new Threadnew MyThread());
    t.start();
  }
```
class MyThread extends Thread { public void run() {}

}

#### **8. Создание и запуск потока в одном классе**

Поток можно создать и запустить в одном классе.

public class MyThread extends Thread { public void run() {

}

}

}

...

public static void main(String[] argv) { // запуск потока new MyThread().start();

**9. Запуск потока в конструкторе класса-потока**

Поток можно запустить в конструкторе потока.

class MyThread extends Thread { public MyThread() { } public void run() { // *do something* } public static void main(String[] argv) { new MyThread ();

}

# **10. Создание и запуск потока с помощью анонимного класса**

Поток можно создать и запустить в методе с помощью анонимного класса.

public class MyThread { public static void main(String[] argv) { new Thread() { public void run() { // *do something* } }.start();

#### **11. Завершение выполнения потока**

Поток начинает свое выполнение, когда на нем вызовут метод start в родительском потоке. Метод start в свою очередь вызывает метод run.

Поток завершает свое выполнение после выполнения последней инструкции метода run. Возможен выход из потоков в связи с выбросом исключений.

Аналогия для главного потока – главный поток завершает свое выполнение после выполнения последней инструкции метода main.

Замечание. Существуют т.н. «потоки-демоны», которые предназначены для обслуживания других потоков.

Если в программе запущенными остаются только потоки-демоны, то JVM принудительно прекращает их работу и завершает выполнение приложения.

Чтобы сделать поток «демоном» необходимо *перед его запуском* вызвать на нем метод setDaemon, передав значение **true**.

public class test extends Thread { public void run() { while(true); } // *бесконечный цикл* public static void main(String[] argv) throws InterruptedException { // *главный поток создает поток test* test  $t = new test$ ; t.setDaemon(true); // *делает его «демоном»* t.start(); // *запускает // чтобы дочерний поток успел запуститься:* Thread.sleep(1000); }*// в данном месте главный поток завершает свое // выполнение и JVM завершает работу // приложения прерывая бесконечный цикл* }

#### **12. Метод sleep класса Thread**

Класс Thread содержит статический метод sleep, который делает паузу в выполнении **текущего потока** на заданное число миллисекунд.

public static void sleep(long millis) throws InterruptedException

Метод выбросит исключение InterruptedException, если на потоке для которого он делает паузу вызван метод

```
public static void main(String[] argv) {
   for (int j = 0; j < 10; j++) {
      System.out.println(j);
      // пауза главного потока
      // примерно на 1 секунду
      try {
         Thread.sleep(1000);
      }
      catch (Exception e) {e.printStackTrace();}
```
}

public class test extends Thread { for (int j = 0; j < 10; j++) { System.*out.println(j);* try {Thread.*sleep(200);}* catch (Exception e) {e.printStackTrace();} } } public static void main(String[] args) throws InterruptedException { test  $t = new test()$ ; t.start(); Thread.*sleep(1000);* t.interrupt(); // через секунду будет выброс // исключения методом sleep если он // выполняется в данный момент

Замечание. Метод sleep перегружен. Точность времени паузы не гарантируется.

// *пауза на ms миллисекунд* public static void sleep(long ms)

 // *пауза на ms миллисекунд и ns наносекунд* public static void sleep(long ms, int ns)

Замечание. InterruptedException наследуется напрямую от Exception, поэтому *необходимо* предусмотреть обработку этого исключения.

#### **13. Метод alive класса Thread**

Метод isAlive класса Thread возвращает true, если поток, на котором он вызван, запущен и еще не

public class test extends Thread { public static void main(String[] argv) { // *гл. поток создает и запускает новый поток* test  $t = new test$ ; t.start(); // *главный поток вызывает метод* // *isAlive на запущенном потоке:* while (boolean is Alive  $=$  t. is Alive()) { // *будет выводится true пока* // *выполняется запущенный поток:* System.out.println(isAlive); } // *число циклов заранее неизвестно* } // *зависит от того, как долго будет* // *выполняться метод run* public void run() {}

# **14. Пример запуска двух потоков, которые выводят разные сообщения с разной периодичностью**

public class test extends Thread { private String mes; private int ms;

// *конструктор потока* public test(String mes, int ms) { this.mes = mes;  $this.ms = ms;$ // *запуск потока в конструкторе* this.start();

public void run() { while (true) { // *бесконечный цикл* // *вывод сообщения* System.out.println(this.mes); // *пауза на ms миллисекунд* try {sleep(this.ms);} catch (Exception e) {} } }

// *главный поток запускает три потока* public static void main(String[] argv) { new test("A", 500); // *первый* new test("B", 700); // *второй* new test("C", 1000); // *третий*

#### **15. Единственность способа запуска потока.**

Запустить дочерний поток можно **только** с помощью метода start.

Если на объекте потока вызвать метод run, то это приведет лишь к одноразовому выполнению тела данного метода в том потоке, который вызвал run. public class test extends Thread { public void run() { Thread t = Thread.currentThread(); System.out.println(t.getName()); } public static void main(String[] argv) { test  $t = new test()$ ;  $\overline{t.run()}$ ; // main t.start(); // thread-0

}

Замечание. JVM задает каждому потоку некоторое системное имя при его создании

test  $t = new test$ ;

Это имя возвращает метод getName, если его вызывать на соответствующем объекте-потоке.

Если требуется получить имя потока, *который* выполняет некоторый метод, достаточно в код метода вставить следующую инструкцию:

String threadName = Thread.currentThread().getName();

# **16. Проблема параллельного выполнения одного кода разными потоками** Два разных потока могут выполнять один и тот же код, это может привести к нежелательным последствиям.

public class test { private boolean flag; // *выполняют два потока параллельно* public void m(boolean flag) { this.flag = flag; try {Thread.*sleep(200);}* // ждем catch (InterruptedException e) {e.printStackTrace();} System.*out.println(this.flag + " == " + flag);*  $\}$  // true == false

public test() { // *конструктор создает два потока* new Thread() { // *создание первого потока* public void run() { while (true) m(true); } }.start(); // *запуск первого потока* new Thread() { // *создание второго потока* public void run() { while (true) m(false); } }.start(); // *запуск второго потока* } public static void main(String[] argv) { new test(); }

#### **17. Синхронизация**

Для разрешения проблемы параллельного доступа разных потоков к одному и тому же коду применяется синхронизация.

Синхронизации может быть подвергнут метод public synchronized void m() {...}

статический метод public static synchronized void  $m()$   $\{...\}$ 

участок кода метода. public void m() {

Синхронизация осуществляется с помощью специального объекта-монитора, который *связан* с

Когда поток начинает выполнять синхронизированный код, говорят, что он блокирует соответствующий монитор (или владеет монитором).

Если потоку нужно выполнить синхронизированный код, а монитор заблокирован другим потоком, то он находится в блокированном состоянии, пока с монитора не будет снята

### **18. Монитор синхронизации**

Монитором всегда является объект, который зависит от

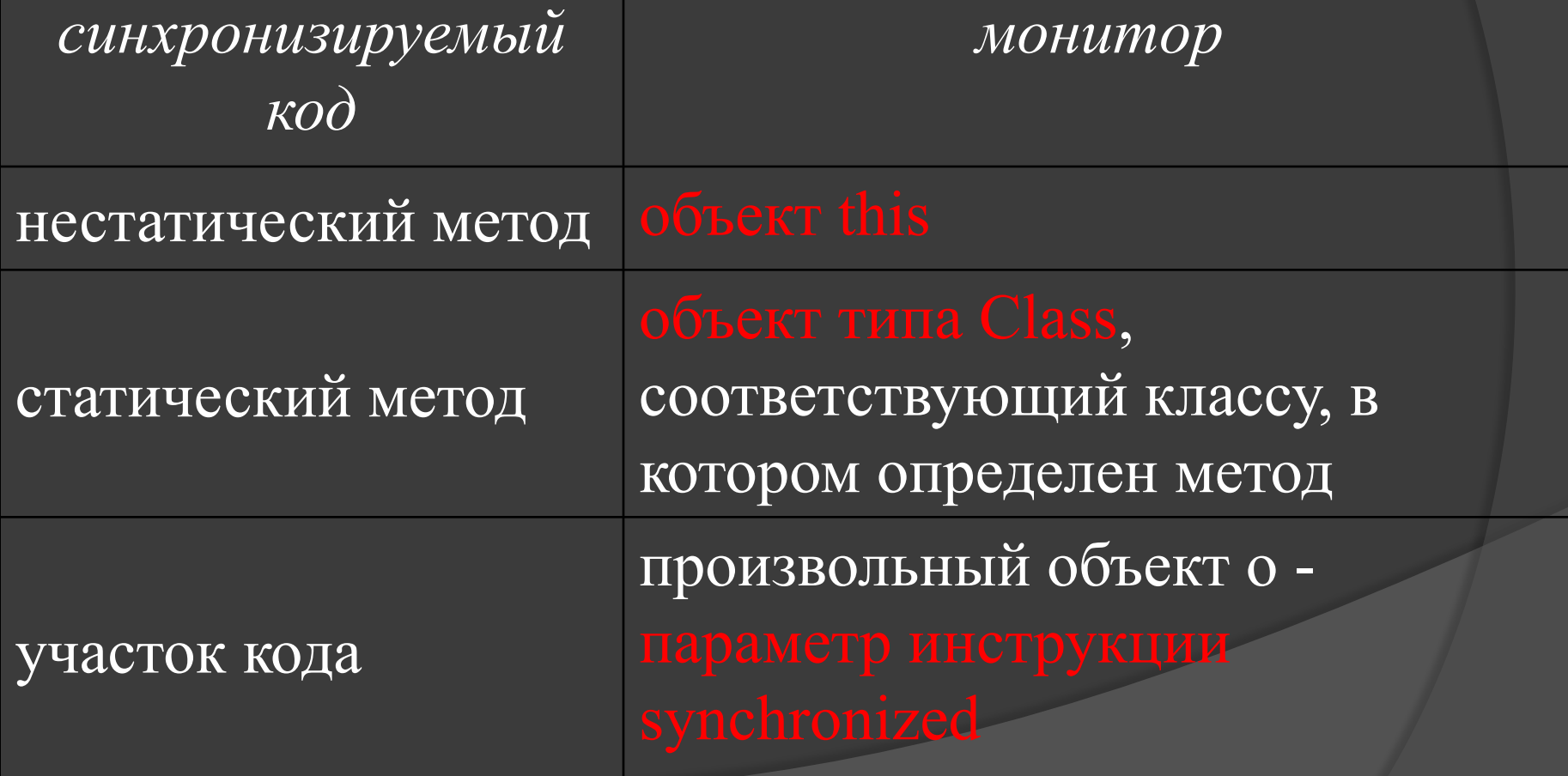

#### Замечание. Монитором не может быть null.

Замечание. Т.к. JVM создает уникальный объект типа Class, для каждого загруженного класса, то для статических синхронизированных методов существует один и только один монитор.

Для нестатического синхронизированного метода может существовать несколько мониторов – по числу созданных объектов класса, в котором определен этот метод.

```
public class test extends Thread {
   public synchronized void m() {
      while (true) System.out.println(
         Thread.currentThread().getName());
   }
```

```
public test() {this.start();}
public void run() \{this.m(\)};
```
public static void main(String[] argv) { test tread $A$  = new test(); // запуск потока A test threadB = new test(); // запуск потока B } // в процессе выполнения будут выводиться  $\frac{1}{1}$  имена потоков threadA и threadB вперемешку В предыдущем примере два потока A и B выполняют один и тот же метод одновременно, т.к. они блокируют разные мониторы: threadA и threadB соответственно (для этого случая синхронизация не работает).

Если метод m сделать статическим, то на экран сообщения будет выводить только один поток – A. Второй поток B будет бесконечно долго ждать, пока первый не разблокирует монитор, который в данном случае один: объект класса Class, соответствующий классу test (test.class).
### **19. Инструкция synchronized**

Инструкция synchronized позволяет синхронизировать произвольный участок кода метода.

```
public class test {
// объект-монитор
private Object lockA = new Object();
public void m() {
  synchronized (lockA) {... }
```
}

}

Замечание. Параметром инструкции synchronized всегда является *объект*.

### **20. Метод join класса Thread**

Класс Thread содержит метод join, предназначенный для перевода потока, *который вызвал этот метод* в режим паузы до тех пор, пока не закончит свою работу поток, *на котором*

Замечание. Метод выбрасывает исключение InterruptedException, если в потоке, который его вызвал установить т.н. внутренний флаг прерывания потока (вызвать на этом же объекте потока метод interrupt).

Замечание. Поток, выполняющий метод join не снимает блокировки с мониторов, которые он заблокировал.

class test extends Thread { public void run() { try  $\{sleep(2000); \}$ catch (Exception e) {e.printStackTrace();} } public static void main(String[] argv) throws Exception{ // создание и запуск дочернего потока: test  $t = new test$ ; // главный поток ждет завершения // дочернего потока: System.out.println("pause has expired"); }

### **21. Метод wait класса Object**

Метод wait переводит поток в режим ожидания. Метод имеет три варианта.

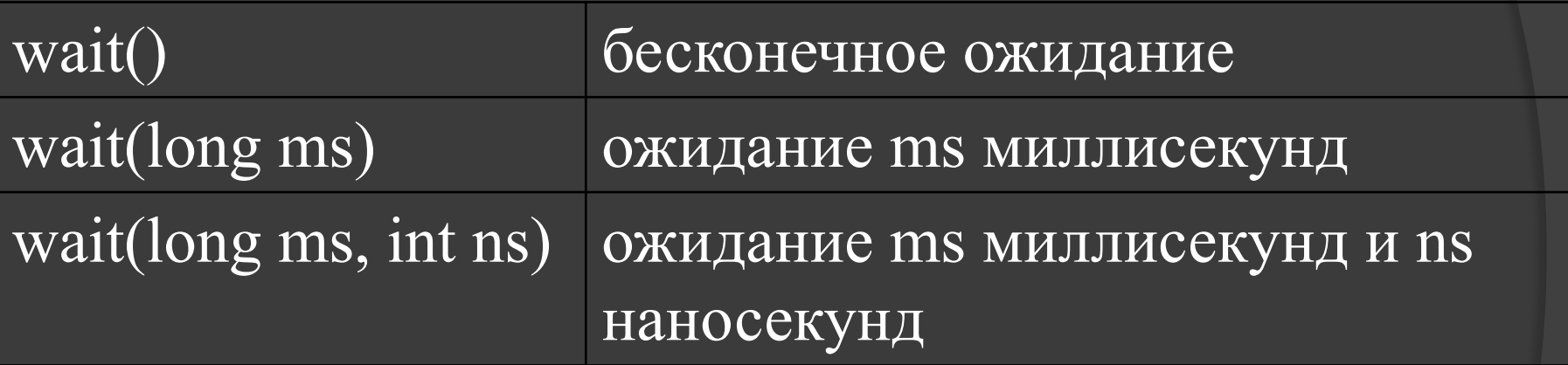

Замечание. wait(0) эквивалентно wait()

Kolesnikov D.O. SED KNURE

Метод wait *должен вызываться*  (1) *только из синхронизированного кода* (2) *на объекте мониторе, связанным с данным синхронизированным кодом*. (3) поток, который вызывает эти методы, *должен*  wait может выбросить исключение

Замечание. При вызове метода wait на мониторе, блокировка с этого монитора снимается и поток

Замечание. Метод wait определен в классе Object. Монитором может быть любой объект.

Kolesnikov D.O. SED KNURE

public class test extends Thread { // *точка входа в поток:* public void run() { // *синхронизированный блок (монитор = this):* synchronized (this) { // *перевод this в режим ожидания:* try  $\{wait();\}$ catch (Exception e) { // *вывести сообщение после* // *прерывания:* System.out.println( "thread has been interrupted"); } }

public static void main(String[] argv) throws Exception { // *создание и запуск потока:* test  $t = new test$ ; t.start();

// *пауза в главном потоке, чтобы успел* // *начать свое выполнение метод wait:* Thread.sleep(500);

// *прервать запущенный поток:* t.interrupt();

}

Замечание. Когда поток выполняет метод wait возможны т.н. случайные пробуждения. Поэтому выполнение метода wait следует заключать в цикл с проверкой условия.

Контракт класса Object:

As in the one argument version, interrupts and spurious wakeups are possible, and this method should always be used in a loop: synchronized (obj) { while (<condition does not hold>) ... // Perform action appropriate to condition

## **22. Методы notify и notifyAll класса Object**

Для выхода потока из режима ожидания применяют методы notify и notifyAll, которые должны:

(1) вызываться на *объекте-мониторе* (2) *только из синхронизированного кода.* (3) поток, который вызывает эти методы, *должен*  На одном и том же мониторе может находиться несколько потоков в режиме ожидания.

Метод notify пробуждает только один случайно выбранный поток; notifyAll пробуждает все потоки, которые ожидают на этом мониторе.

Замечание. Методы notify и notifyAll определены в классе Object, т.к. монитором потенциально может являться любой объект.

**Замечание.** Методы notify и notifyAll выбрасывают IllegalMonitorStateException с сообщением «current thread not owner», если поток, который вызывает эти методы, не является владельцем монитора.

**Замечание.** Нежелательно использовать метод notify, т.к. неизвестно какой именно поток получит уведомление.

public class test extends Thread { public void run() { // *монитором является this /\*1\*/* synchronized (this) { try { // *перевод в режим ожидания:* wait(); // *вывод сообщения при* // *пробуждении:* System.out.println( "thread has been notified"); } catch (Exception e) { e.printStackTrace(); }

public static void main(String[] argv) throws Exception { test  $t = new test$ ; t.start(); Thread.sleep(500);

}

}

// *главный поток входит в монитор t* // (*= this в строке /\*1\*/*) synchronized (t) { // *и выполняет вызов notify на мониторе* // *которым владеет главный поток* t.notify(); }

# **23. Блокированное состояние пробужденного потока**

Если поток находился в состоянии ожидания, выполняя метод wait и был пробужден методом notify/notifyAll то он находиться в блокированном состоянии до тех пор, пока не освободиться монитор и только после этого продолжает выполнять первую инструкцию за методом wait.

public class test extends Thread { public void run() { // *"abc" – уникальный строковый литерал* synchronized ("abc") { try { // *поток вызывает на мониторе* // *"abc" метод wait* "abc".wait(); // *вывод на экран после* // *выполнения строки /\*1\*/* System.out.println( "thread has been notified"); } catch (Exception e) {e.printStackTrace();} }

public static void main(String[] argv) throws Exception { new test().start(); Thread.sleep(500); synchronized ("abc") { // *главный поток вызывает на* // *мониторе "abc" метод notifyAll* "abc".notifyAll();

}

}

}

// *главный поток переводится в режим* // *паузы на примерно на 10 с. /\*1\*/* Thread.sleep(10000);

# **24. Совместное использование методов wait и notify/notifyAll**

Совместное использование методов notify/notifyAll и wait дает возможность потокам синхронизировать свое выполнение.

Замечание. Если на мониторе нет ожидающих потоков, то вызов методов notify/notifyAll не генерирует никаких исключительных ситуаций.

```
public class test extends Thread {
 public static Object lock = new Object();
 private String mes;
 public test(String mes) {this.mes = mes;}
 public void run() {
    synchronized (test.lock) {
        try {
           while (true) {
              test.lock.wait();
              test.lock.notify();
              System.out.println(this.mes);
           }
        }
        catch (Exception e) {e.printStackTrace();}
     }
```
public static void main(String[] argv) throws Exception { // *после запуска оба потока переходят в* // *режим ожидания, выполняя wait* new test("A").start(); new test("B").start(); // *пауза, чтобы запущенные потоки успели* // *начать выполнение wait* Thread.sleep(500); synchronized (test.lock) { // *для оповещения всех ждущих на* // *мониторе потоков нужно вызвать на* // *нем метод notifyAll* test.lock.notifyAll(); //

}

Замечание. Потоки могут синхронизировать свое выполнение без участия третьего (главного) потока.

public class test extends Thread { private String mes; public test(String mes) {this.mes = mes; }

public static void main(String[] argv) throws Exception { new test("A").start(); new test("B").start();

public void run() {

}

}

 // *монитор - объект класса Class,* // *соответствующий классу test* synchronized (test.class) { try { while (true) { test.class.notify(); test.class.wait(); System.out.println(this.mes); } } catch (Exception e) {e.printStackTrace();} }

#### **25. Взаимная блокировка**

Потоки могут входить в состояние взаимной блокировки.

```
public class test extends Thread {
 public static Object lockA = new Object();
 public static Object lockB = new Object);
 public void run() {
    try {
       synchronized (test.lockA) {
          // после паузы поток ждет, пока
          // будет снята блокировка с
          // монитора test.lockB
          sleep(500);
          synchronized (test.lockB) {}
```
}

}

} catch (Exception e) {e.printStackTrace();}

public static void main(String[] argv) throws Exception { new test().start(); synchronized (test.lockB) { // *после паузы поток ждет, пока будет* // *снята блокировка с монитора* // *test.lockA*  $sleep(300);$ synchronized (test.lockA) {}

}

}

## **26. Состояния потоков**

Класс Thread содержит статический enum State, элементы которого представляют уникальные состояния потока. Состояние потока возвращает

- *• NEW*
- *• RUNNABLE*
- *• BLOCKED*
- *• TERMINATED*
- *• WAITING*
- *• TIMED\_WAITING*

Kolesnikov D.O. SED KNURE

Состояние "новый": *NEW*

Поток создан, но еще не запущен.

Состояние "работоспособный": *RUNNABLE*

Поток выполняется в JVM.

Состояние "блокированный": *BLOCKED* Поток заблокирован на мониторе.

Состояние "остановленный": *TERMINATED*

Поток завершил выполнение.

Состояние "ожидающий": *WAITING* Поток выполняет wait/join (без параметров).

Состояние "Ожидающий установленное время": *TIMED\_WAITING* Поток выполняет wait/join/sleep (c параметрами)

#### **28. Метод interrupt класса Thread**

Если поток находится в состоянии *WAITING*/*TIMED\_WAITING*  выполняя методы sleep/join/wait, а другой поток вызывает на этом потоке метод interrupt, то соответствующие методы прекращают свое выполнение и выбрасывают исключение

Замечание. Внутренний флаг прерывания потока в данном случае установлен не будет.

```
public class test extends Thread {
 public void run() {
    try {
        sleep(10000); // InterruptedException
        this.join(); // InterruptedException
        synchronized (test.class) {
           // InterruptedException:
           test.class.wait();
        }
    } catch (Exception e) {
        e.printStackTrace();
     }
 }
```
public static void main(String[] argv) throws Exception { test  $t = new test$ ; t.start(); t.interrupt();

}

# **29. Методы interrupted и isInterrupted класса Thread**

Потоки имеют внутренний флаг, который определяет, был ли прерван поток методом interrupt. Для проверки этого флага применяются методы interrupted и isInterrupted.

Замечание. Если во время вызова метода interrupt поток выполняет метод sleep/join/wait, то соответствующий метод выбросит исключение InterruptedException, при этом флаг прерывания *будет сброшен в false.*

public **static** boolean interrupted()

проверяет был ли текущий поток прерван и

public boolean isInterrupted()

проверяет был ли поток (на котором данный метод вызван) прерван, внутренний флаг при этом

Kolesnikov D.O. SED KNURE

Thread  $t = Thread.currentThread()$ ; t.interrupt();

// true

System.out.println(t.isInterrupted());

// true System.out.println(t.isInterrupted());

// true

System.out.println(Thread.interrupted());

// false System.out.println(Thread.interrupted());

Kolesnikov D.O. SED KNURE

## **30. Изменение значения аргумента блока синхронизации**

Присваивание аргументу блока синхронизации кода нового значения не приводит к смене монитора в нем.

Если в качестве аргумента синхронизированных блоков предполагается использовать специально созданное для этих целей поле, то целесообразно объявлять его с модификатором final.
## public class test extends Thread {

private Object mon = "123";

}

}

public void m() throws Exception { synchronized (mon) { System.out.println("mon1=" + mon);

> $mon = "abc";$ Thread.sleep(5000); System.out.println("mon2=" + mon);

```
public void run() {
  try {m();}
  catch (Exception ex) {}
}
public static void main(String[] argv)
       throws Exception {
  test t = new test();
  t.start();
  Thread.sleep(1000);
```
}

}

synchronized ("123") {

System.out.println("mon3=" + t.mon);

Программа выведет в стандартный поток вывода следующие строки (с паузой после первой строки в 5 секунд):

 $mon1=123$ mon2=abc mon3=abc

т.е., блокировка с объекта "123" не снимается.

Kolesnikov D.O. SED KNURE